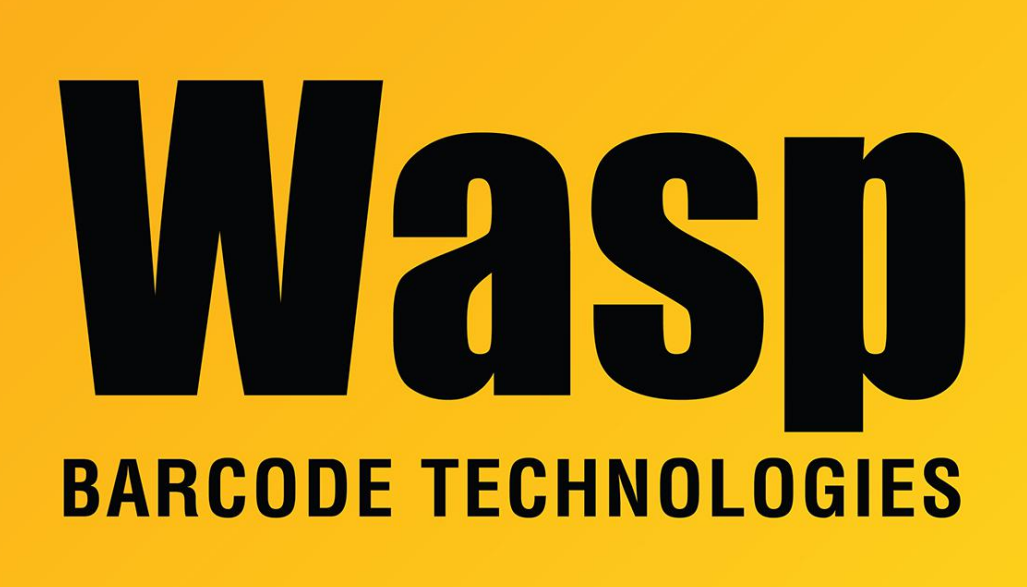

[Portal](https://support.waspbarcode.com/) > [Knowledgebase](https://support.waspbarcode.com/kb) > [Hardware](https://support.waspbarcode.com/kb/hardware) > [Mobile Computers](https://support.waspbarcode.com/kb/mobile-computers) > [MobileAsset v7: Database](https://support.waspbarcode.com/kb/articles/mobileasset-v7-database-transfer-to-mobile-device-fails-at-step-2-of-3-service-log-mentions-fi) [transfer to mobile device fails at step 2 of 3; service log mentions FIPS](https://support.waspbarcode.com/kb/articles/mobileasset-v7-database-transfer-to-mobile-device-fails-at-step-2-of-3-service-log-mentions-fi)

## MobileAsset v7: Database transfer to mobile device fails at step 2 of 3; service log mentions FIPS

Scott Leonard - 2021-02-08 - in [Mobile Computers](https://support.waspbarcode.com/kb/mobile-computers)

MobileAsset v7: The mobile device can browse the service PC on port 10008 as expected, but when transferring database to device, the process gets to step 2 of 3, then fails.

The mobile device's MobileAsset.log file contains an error similar to:

2016-09-14 13:35:46.000 VERBOSE | IpSync Error(ErrorCode=0,ErrorCodeSpecified=False,ErrorDesc=Error downloading DevFile=\Program Files\MobileAsset\Database\MobileAssetDb\_temp.sdf, SvcFile=C:\ProgramData\Wasp Barcode Technologies\MobileAssetWindowsService\7.0.0.0\App\_Data\MobileAsset\_86829e20

6aad483baa35a5c8a2dbfb86.sdf, SentByServiceMD5=C:\ProgramData\Wasp Barcode Technologies\MobileAssetWindowsService\7.0.0.0\App\_Data\MobileAsset\_86829e20 6aad483baa35a5c8a2dbfb86.sdf, RecvdOnDevMD5=,Source=,StackTrace=,LoggedInUser=1)

And on the PC running the Wasp MobileAsset Windows Service, the WaspMobileAssetServices.log file contains an error similar to the following (note the mention of FIPS):

2016-09-15 10:17:16.072 5 --------------- ERROR | Error in RunCommand(): System.Reflection.TargetInvocationException: Exception has been thrown by the target of an invocation. ---> System.InvalidOperationException: This implementation is not part of the Windows Platform FIPS validated cryptographic algorithms. | at System.Security.Cryptography.MD5CryptoServiceProvider..ctor() | --- End of inner exception stack trace --- | at System.RuntimeMethodHandle.InvokeMethod(Object target, Object[] arguments, Signature sig, Boolean constructor) | at System.Reflection.RuntimeConstructorInfo.Invoke(BindingFlags invokeAttr, Binder binder, Object[] parameters, CultureInfo culture) | at System.Security.Cryptography.CryptoConfig.CreateFromName(String name, Object[] args) | at System.Security.Cryptography.MD5.Create() | at Wasp.WCFService.IPSync.WaspIPSyncService.GetMD5(String sFile) | at Wasp.WCFService.IPSync.WaspIPSyncService.RunCommand(String sToken, IPSyncOperation op)

## **Cause**

The service PC has FIPS enabled, which is incompatible with the MD5 used to validate the mobile database.

## **Resolution**

FIPS will need to be disabled on the service PC in order for the mobile download to work.

HKLM\System\CurrentControlSet\Control\Lsa\FIPSAlgorithmPolicy\Enabled. Change the value of this registry entry to 0 to **disable** it.